# **New VigiFlow**

Release 1.8.2

August 2019

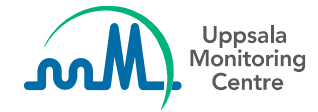

## **Report list**

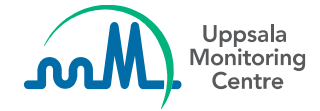

#### **New column**

Initial received date has been added to Report list

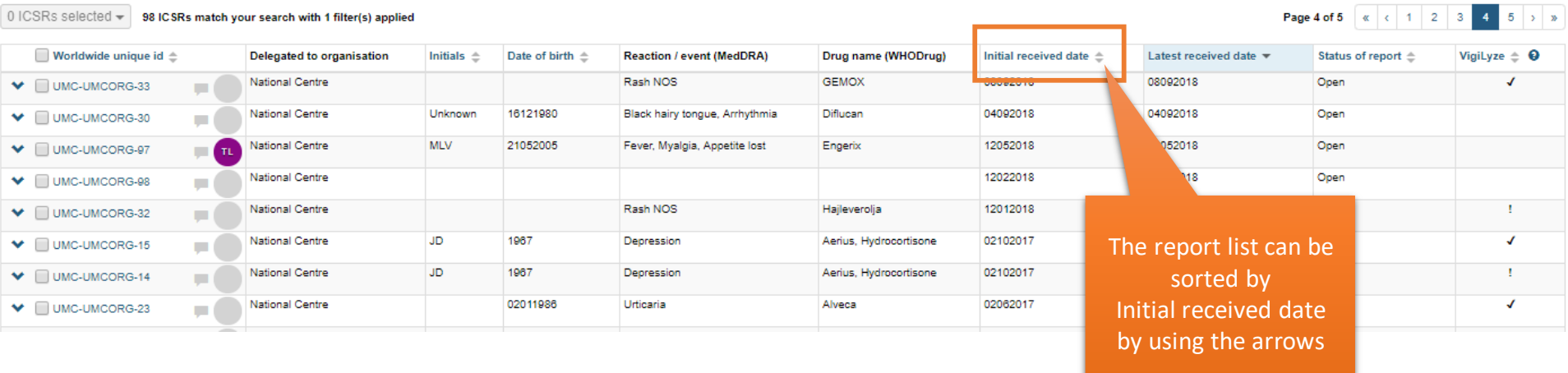

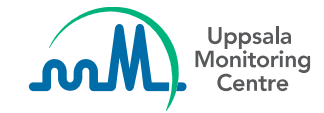

#### **New assessment method**

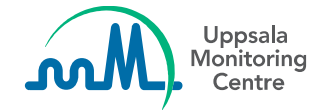

### **French method**

French method has been added as a new causality assessment method

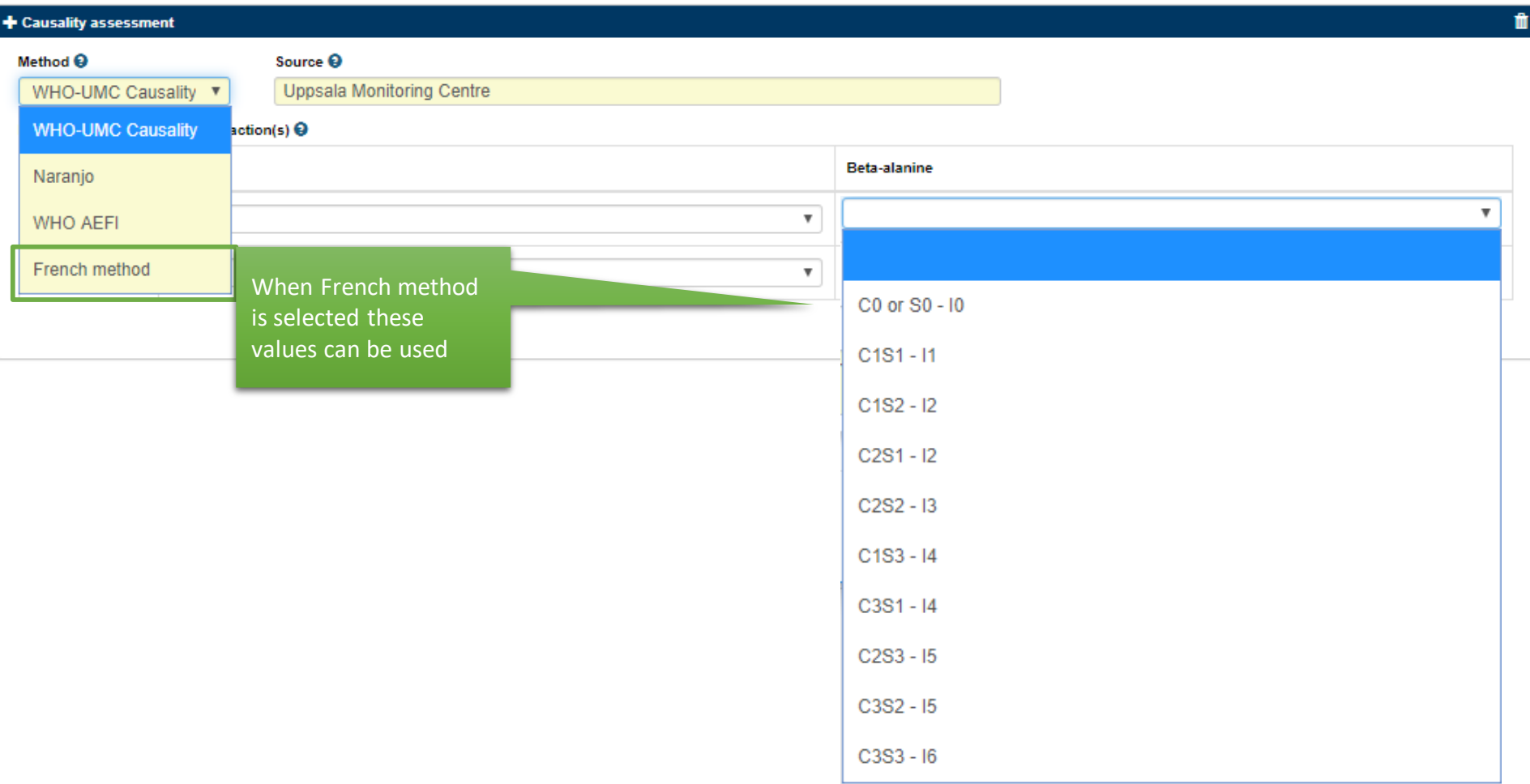

### **Import of E2B-xml files**

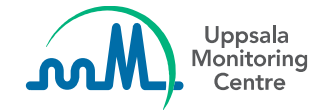

# **E2B(R2) – Patient Initials**

If *Patient Initial* is UNKNOWN or PRIVACY when importing an E2B(R2) file, the report is accepted and the values are saved as nullflavors.

Nullflavors are not yet implemented in the GUI so these values are not shown when looking at the reports in Data Entry.

*<patientinitial>PRIVACY</patientinitial>*

*<patientinitial>UNKNOWN</patientinitial>*

## **Import – acknowledgement message**

#### *The R2 acklog has been modified to include:*

- *Encoding* 
	- *<?xml version="1.0" encoding="UTF-8"?>)*
- *Doctype element* 
	- *<!DOCTYPE ichicsrack SYSTEM "http://eudravigilance.ema.europa.eu/dtd/ichicsrack11xml.dtd">*
- *Authoritynumb and Companynumb*
	- *<authoritynumb>SE-ZZZ-TESTFLOOW</authoritynumb>*
	- *<companynumb/>*
- *Receiptdate*
	- *<receiptdate>20150302</receiptdate>*
- *Errormessagecomment*
	- *<errormessagecomment>Patient identification missing.</errormessagecomment>*

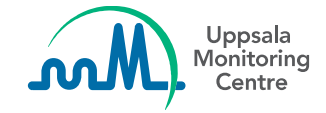